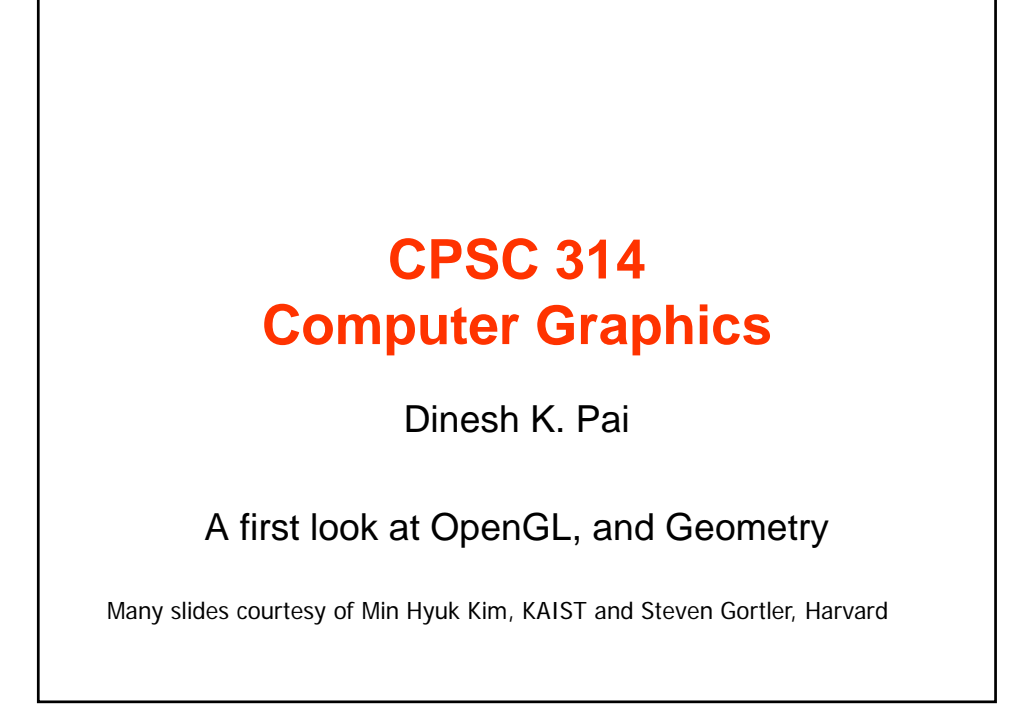

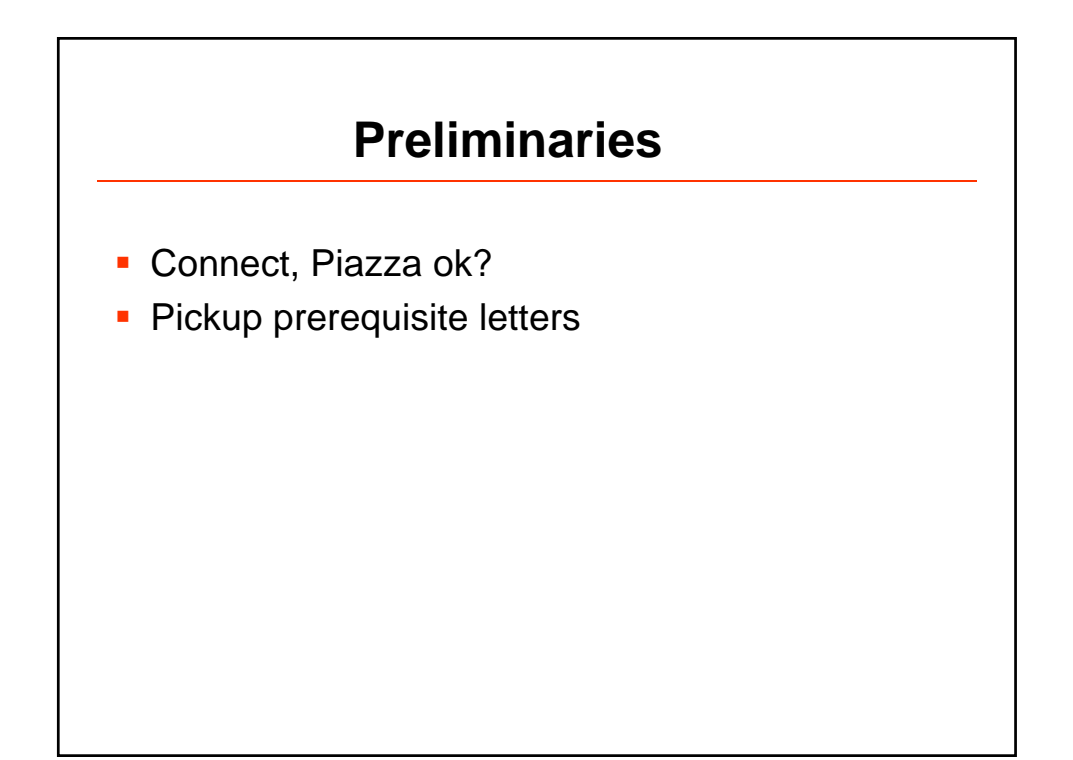

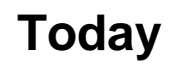

- **What are WebGL/OpenGL?**
- Three.js?

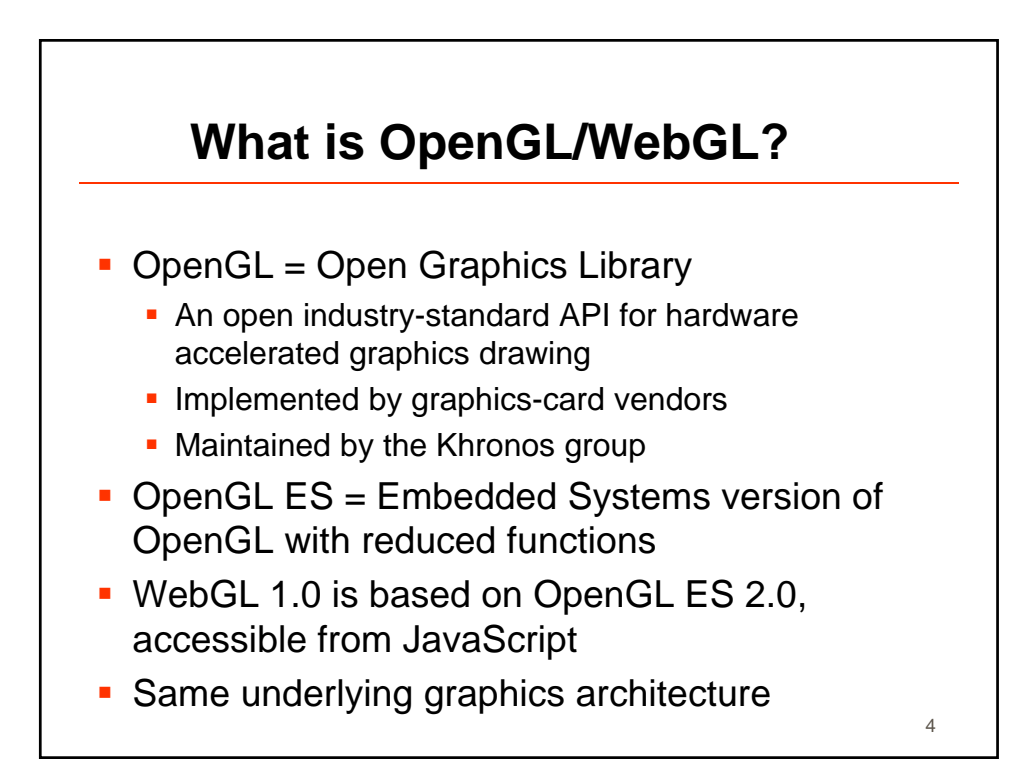

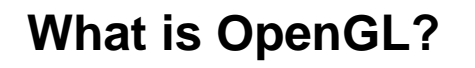

Pros & Cons:

- + Full specification freely available
- + Everyone can use it
- + Can use it anywhere (Windows, Linux, Mac, BSD, Mobile phones, Web-pages, ...)
- + Long-term maintenance for older applications
- + New functionality usually available earlier through **Extensions**

5

- Inclusion of Extensions to core may take longer
- ? Game-Industry

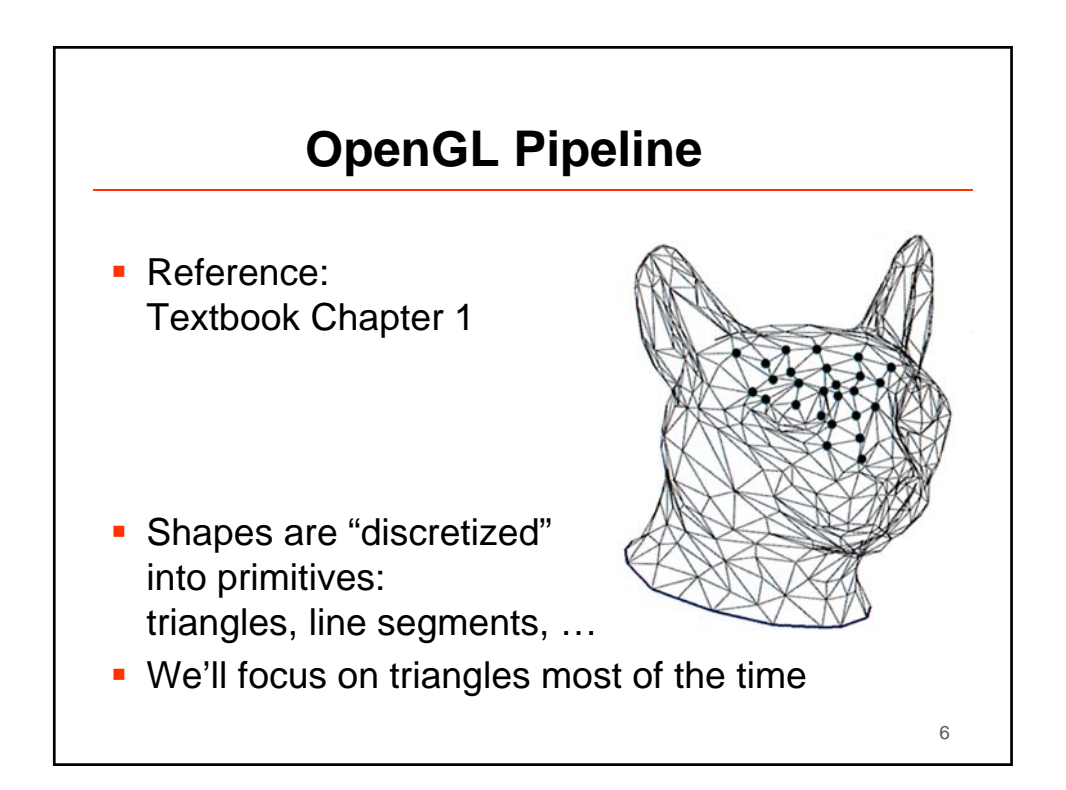

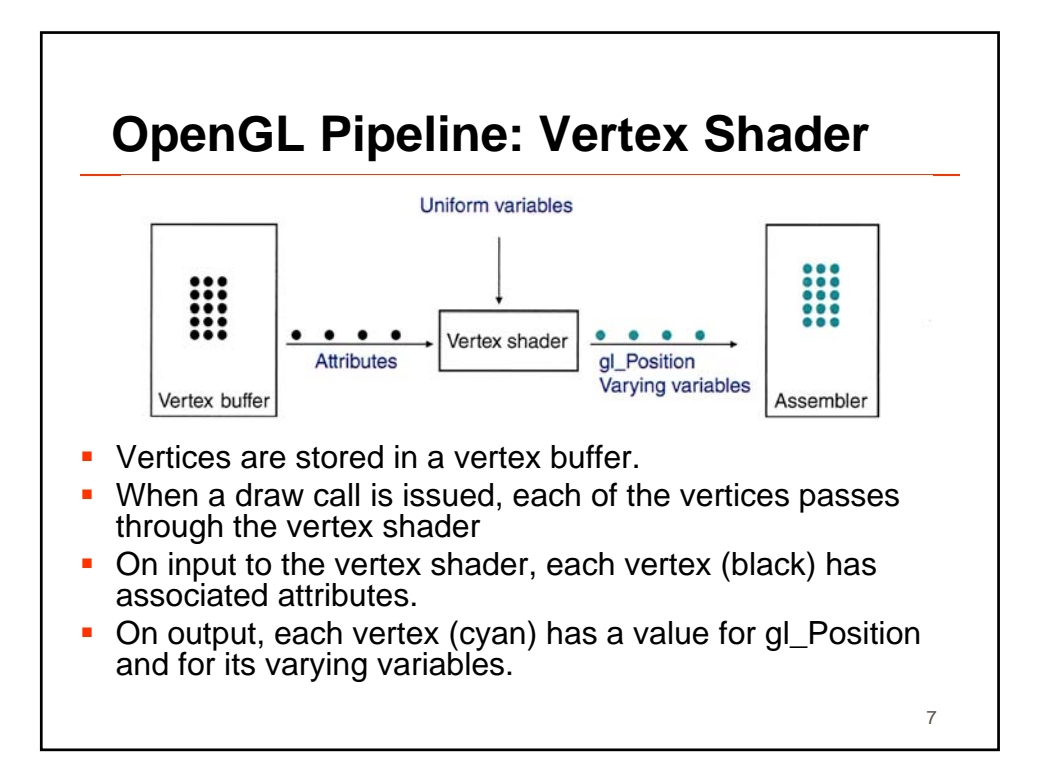

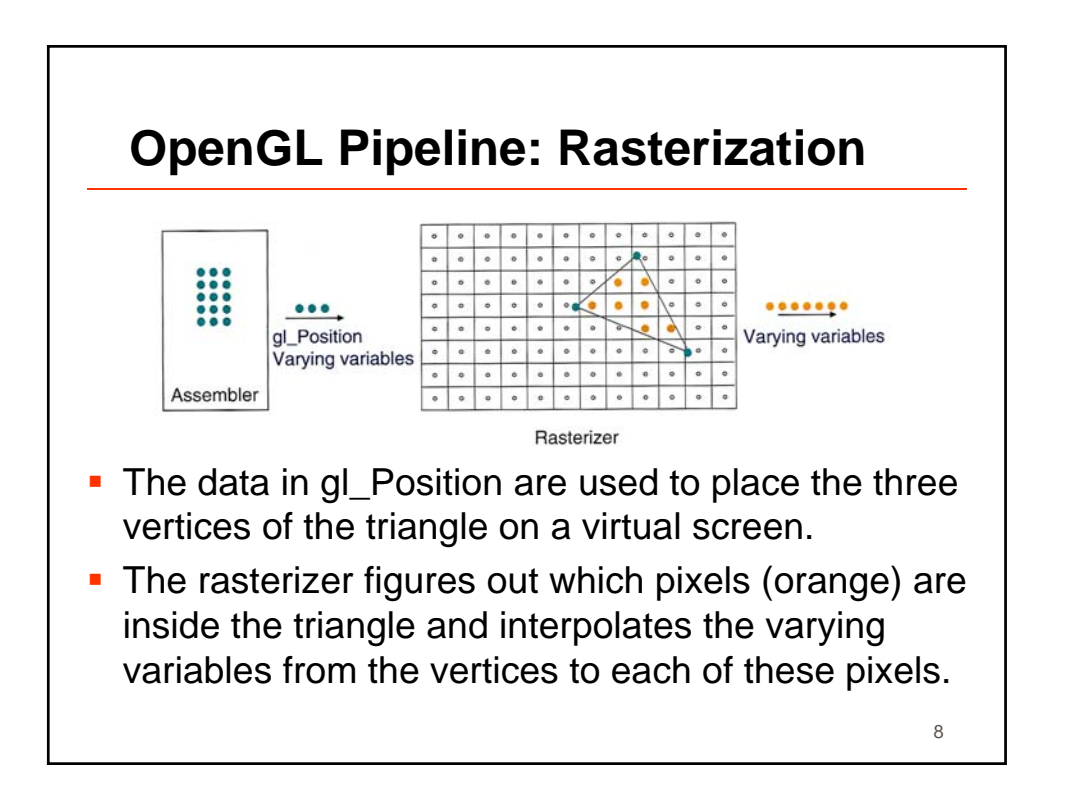

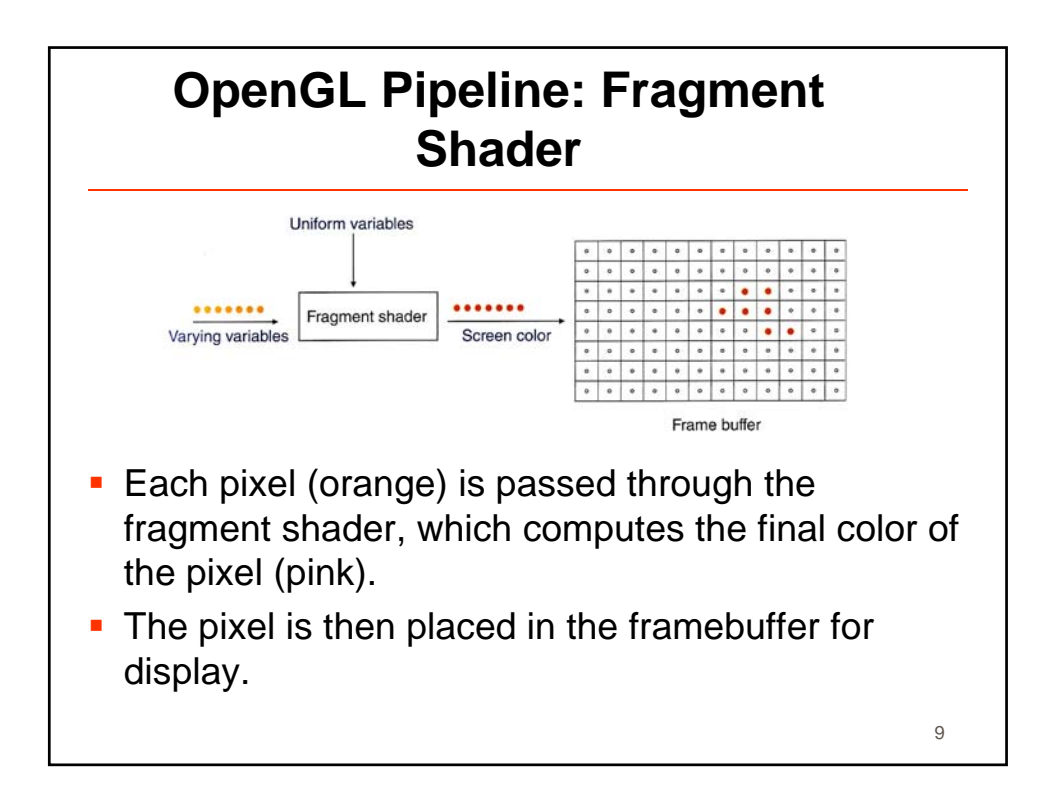

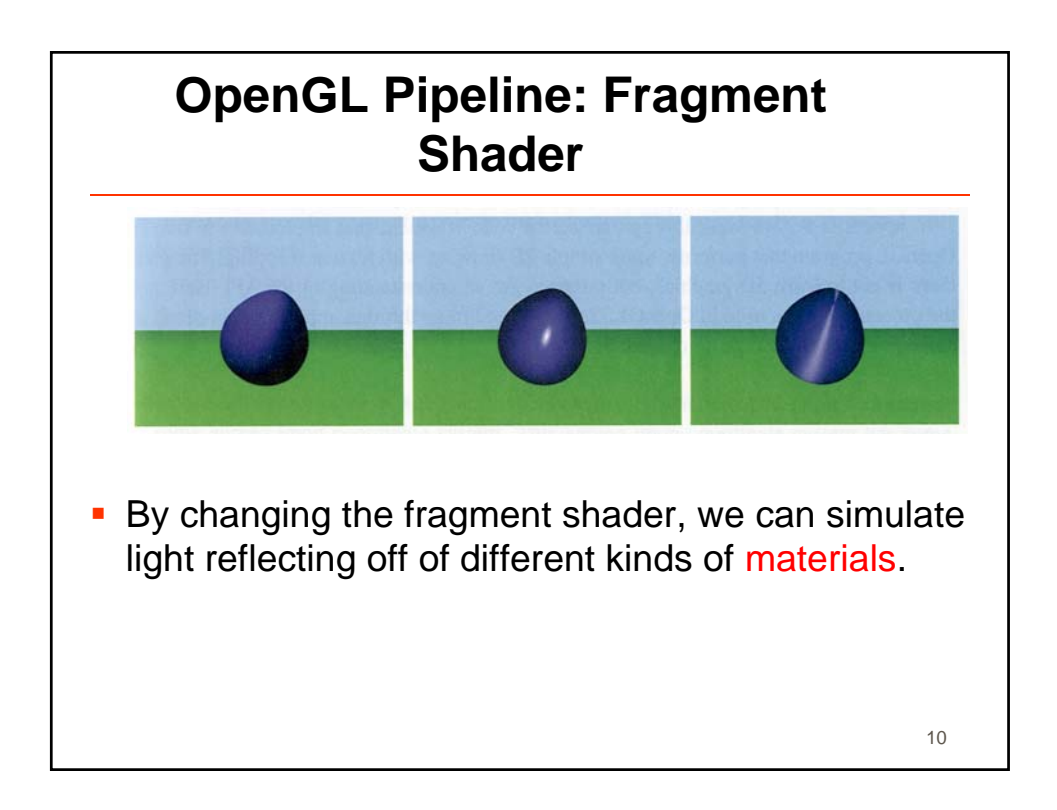

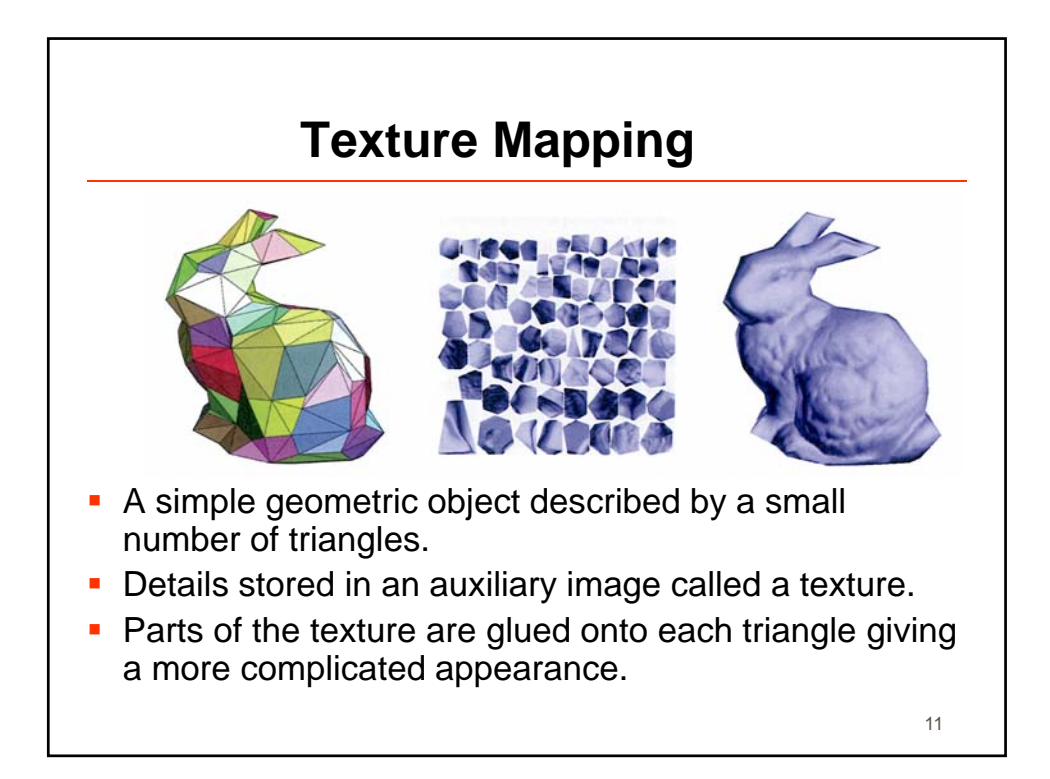

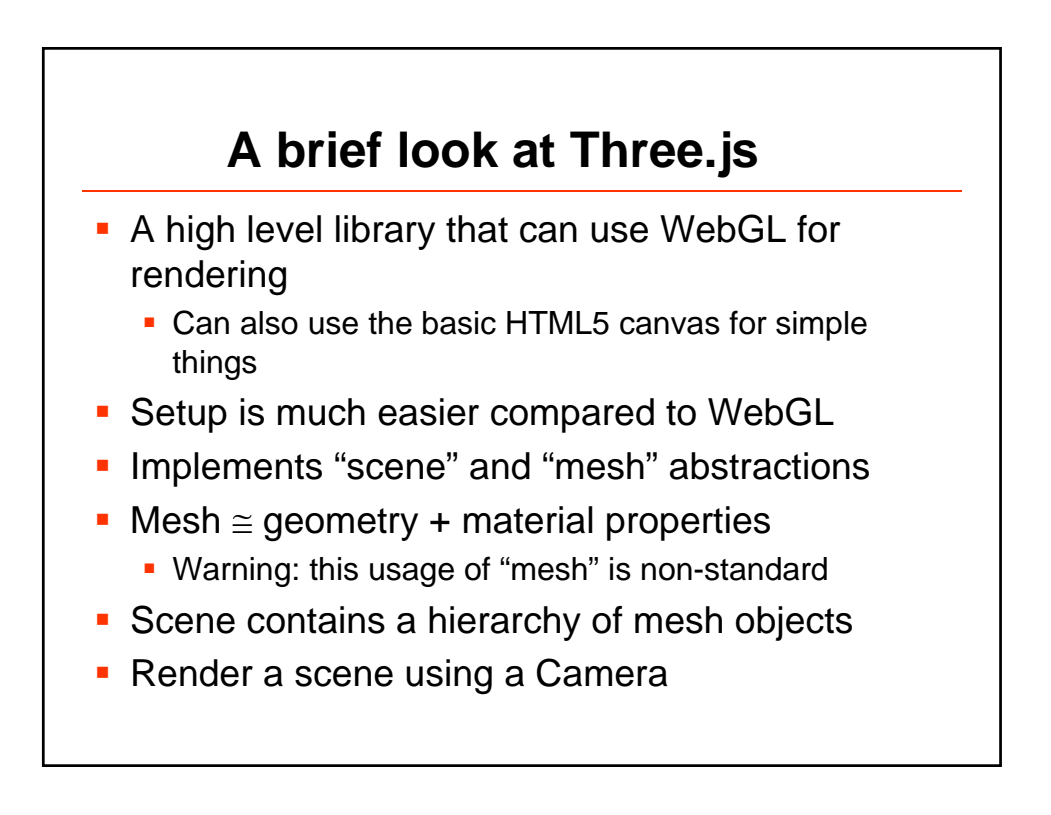

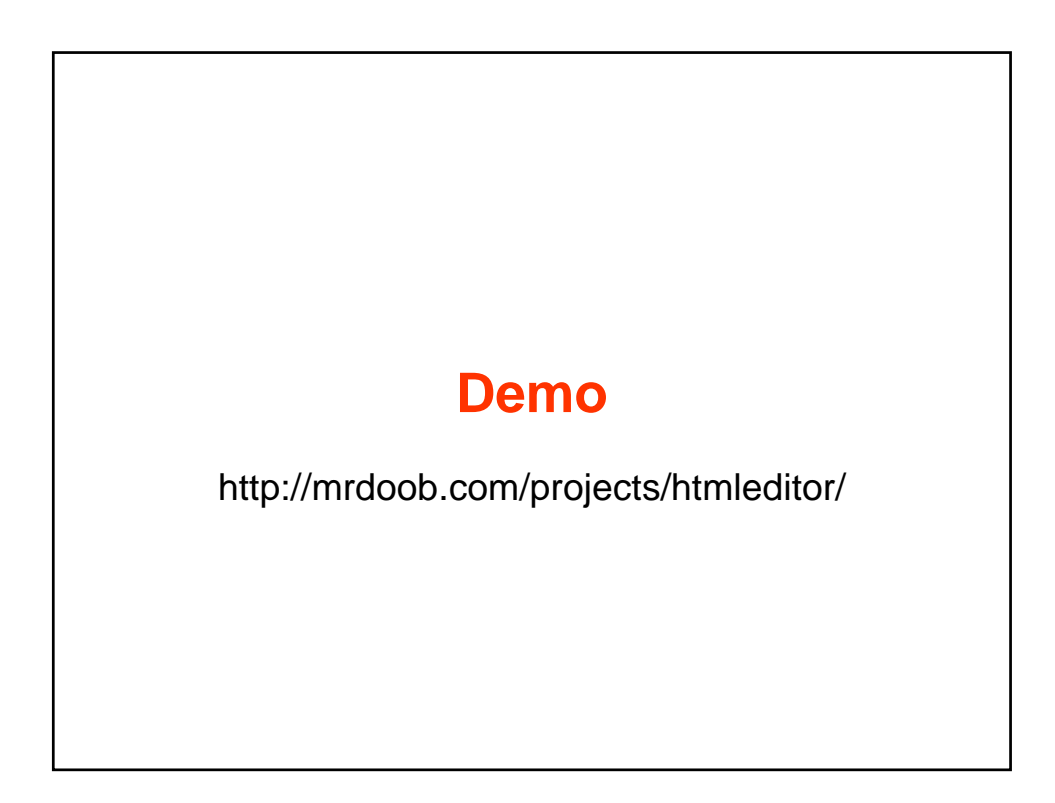

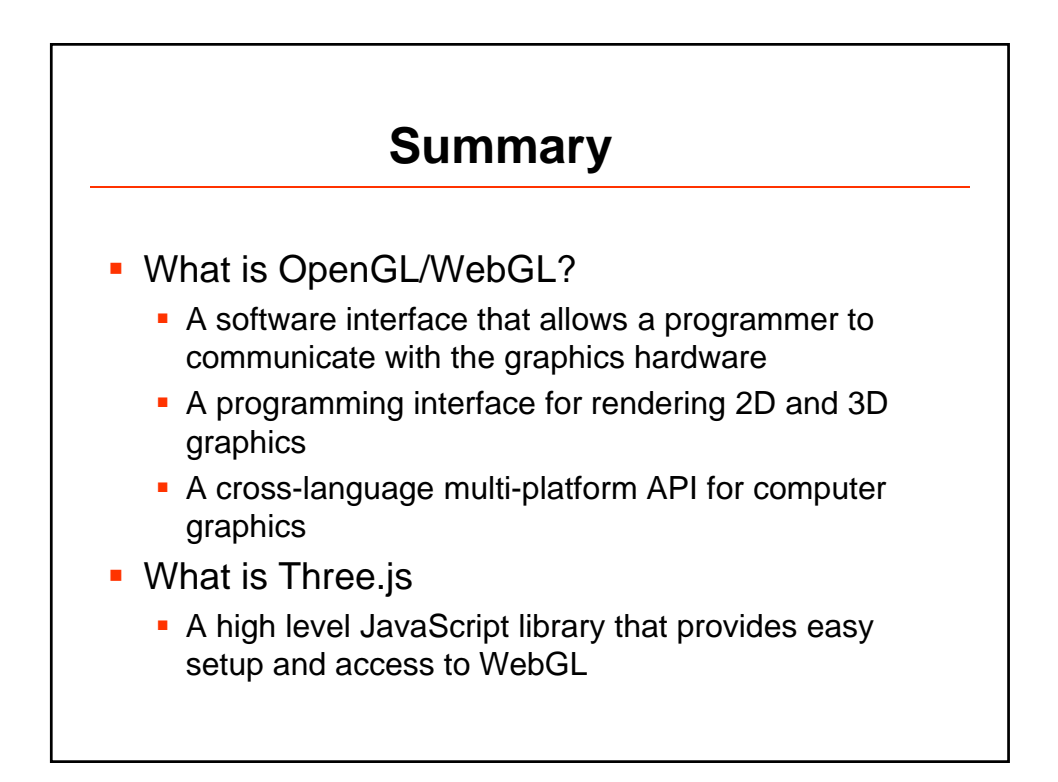